# Bare Machine Design Example (4A)

Copyright (c) 2013 – 2016 Young W. Lim.

 Permission is granted to copy, distribute and/or modify this document under the terms of the GNU Free Documentation License, Version 1.2 or any later version published by the Free Software Foundation; with no Invariant Sections, no Front-Cover Texts, and no Back-Cover Texts. A copy of the license is included in the section entitled "GNU Free Documentation License".

Please send corrections (or suggestions) to [youngwlim@hotmail.com](mailto:youngwlim@hotmail.com).

This document was produced by using OpenOffice and Octave.

Young Won Lim 7/16/16

# Main Infinite Loop

#### void main(void){

STyp \*Pt; *// state pointer*

unsigned char Input;

Timer\_Init();

DDRT = 0xFC; *// lights and sensors*

 $Pt = g \circ N$ ;

while(1){

 $PTT = Pt - Out \ll 2$ ; // set lights

Timer\_Wait10ms(Pt->Time);

Input = PTT & 0x03; // read sensors

Pt = Pt->Next[Input];

http://users.ece.utexas.edu/~valvano/Volume1/E-Book/C10\_FiniteStateMachines.htm

Bare Machine Design<br>Example (4A) 3

}

}

# FSM SW Implementation

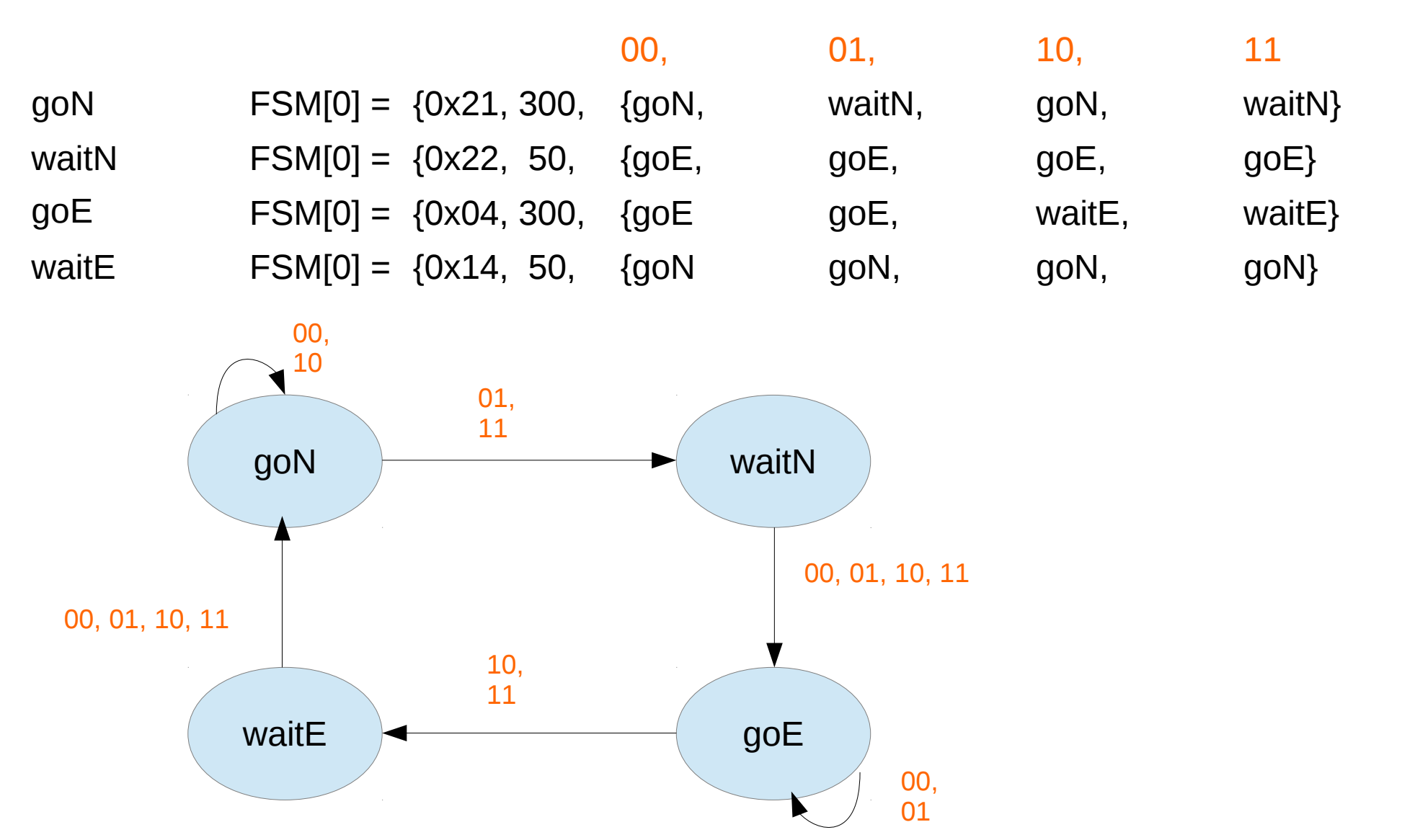

http://users.ece.utexas.edu/~valvano/Volume1/E-Book/C10\_FiniteStateMachines.htm

Bare Machine Design Bare iviachine Design<br>Example (4A) 44

Young Won Lim 7/16/16

#### Struct State

```
struct State {
    uint32_t Out;
    uint32 t Time;
    const struct State *Next[4]; 
};
```
typedef const struct State STyp;

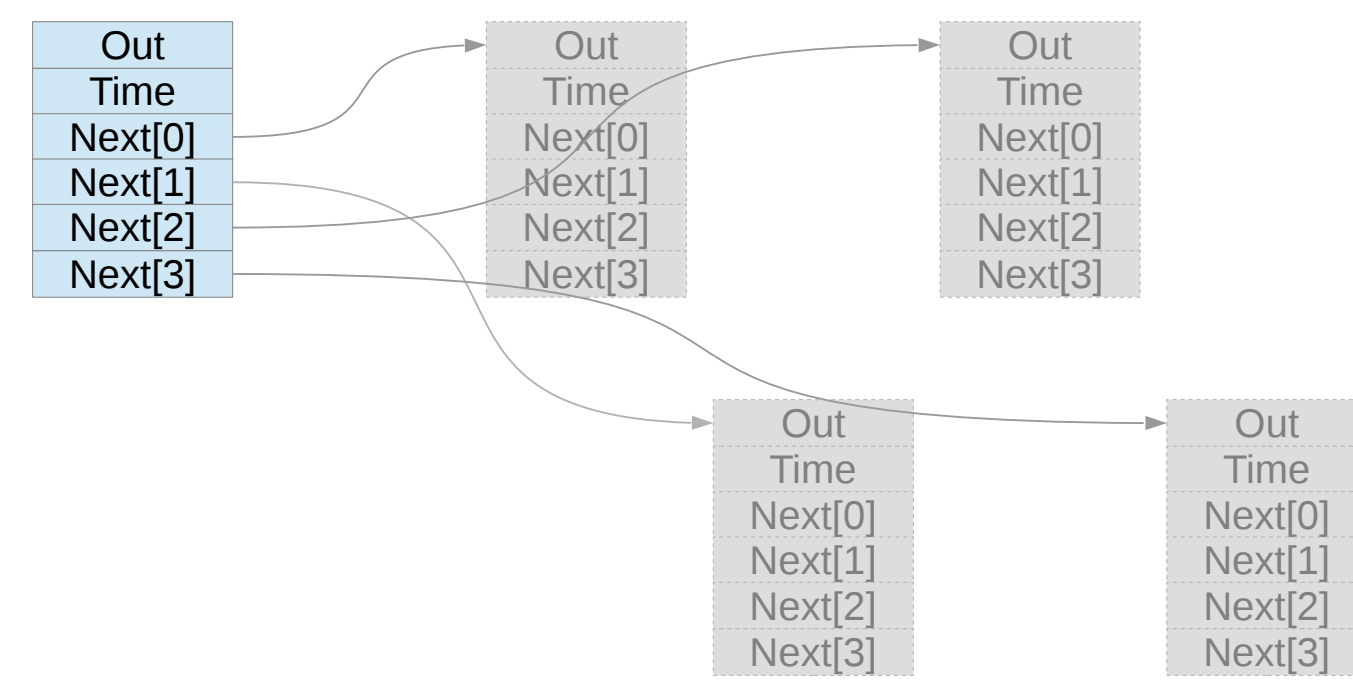

http://users.ece.utexas.edu/~valvano/Volume1/E-Book/C10\_FiniteStateMachines.htm

Bare Machine Design Bare iviachine Design<br>Example (4A) 5

# STyp FSM[4]

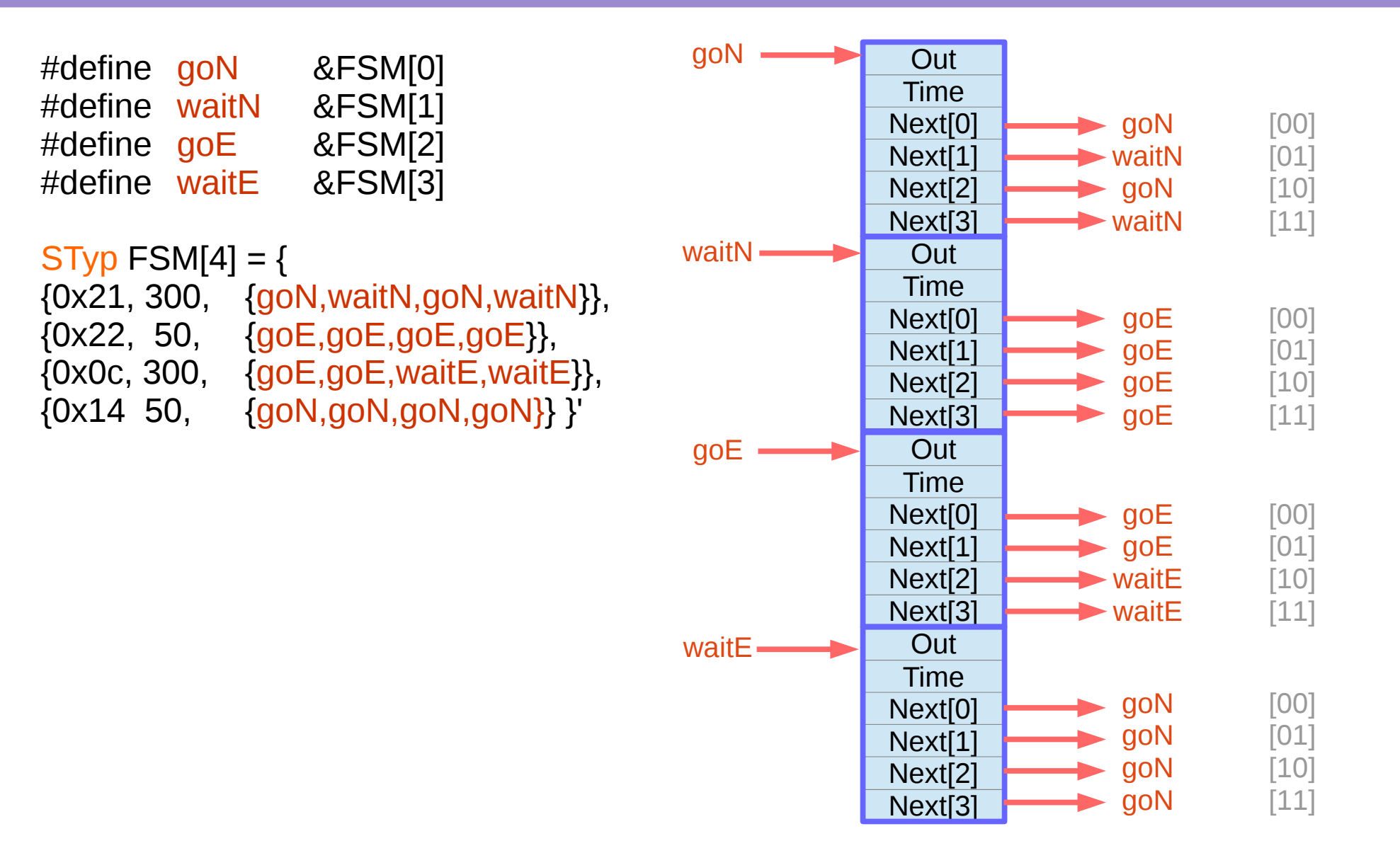

http://users.ece.utexas.edu/~valvano/Volume1/E-Book/C10\_FiniteStateMachines.htm

# Simple Index Implementation

struct State { unsigned long Out; unsigned long Time; unsigned long Next[4];};

typedef const struct State STyp;

 $\#$ define goN 0 #define waitN 1 #define goE  $2$ #define waitE 3

STyp FSM[4]={

{0x21,3000, {goN,waitN,goN,waitN}}, {0x22, 500, {goE,goE,goE,goE}}, {0x0C,3000, {goE,goE,waitE,waitE}}, {0x14, 500, {goN,goN,goN,goN}}};

unsigned long S; // index to the current state unsigned long Input;

unsigned long S; // index to the current state

int main(void){

volatile unsigned long delay;

 $S = qoN$ ;

}

}

while $(1)$ LIGHT = FSM[S].Out; // set lights

SysTick\_Wait10ms(FSM[S].Time);

Input = SENSOR; // read sensors

S = FSM[S].Next[Input];

http://users.ece.utexas.edu/~valvano/Volume1/E-Book/C10\_FiniteStateMachines.htm

# Assembly Implementation

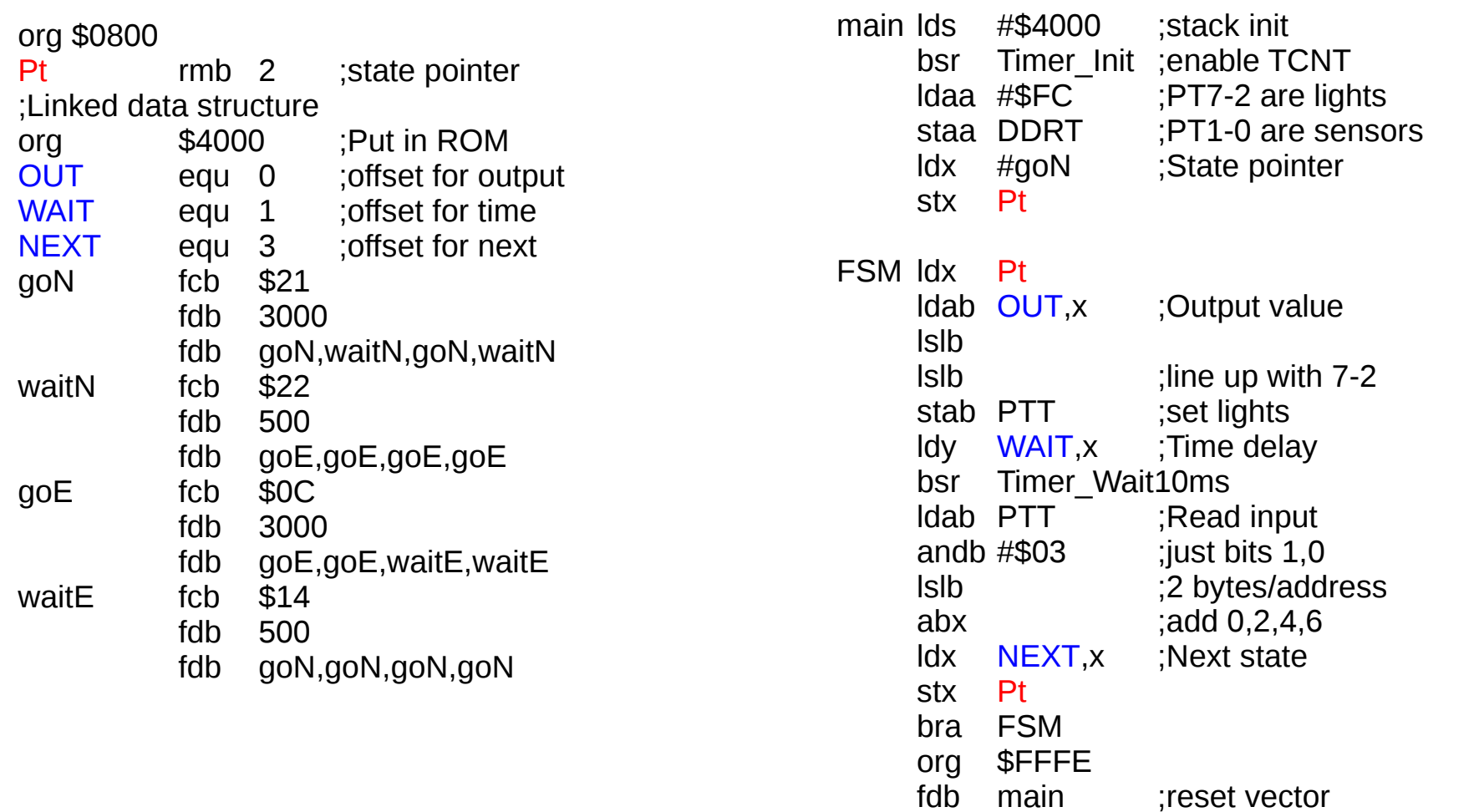

http://users.ece.utexas.edu/~valvano/Volume1/E-Book/C10\_FiniteStateMachines.htm

#### Simple Index Implementation

int main(void){  $S = qoN$ ; while(1){ } unsigned long Next[4];}; typedef const struct State STyp; {0x21,3000, {goN,waitN,goN,waitN}}, {0x22, 500, {goE,goE,goE,goE}}, {0x0C,3000, {goE,goE,waitE,waitE}}, {0x14, 500, {goN,goN,goN,goN}}}; unsigned long S; // index to the current state

unsigned long S; // index to the current state

volatile unsigned long delay;

LIGHT = FSM[S].Out; // set lights

SysTick Wait10ms(FSM[S].Time);

Input = SENSOR; // read sensors

S = FSM[S] Next[Input];

http://users.ece.utexas.edu/~valvano/Volume1/E-Book/C10\_FiniteStateMachines.htm

struct State {

 unsigned long Out; unsigned long Time;

#define goN  $0$  $#$ define waitN  $1$ #define goE 2 #define waitE 3

STyp FSM[4]={

unsigned long Input;

}

#### Timer & Interrupt

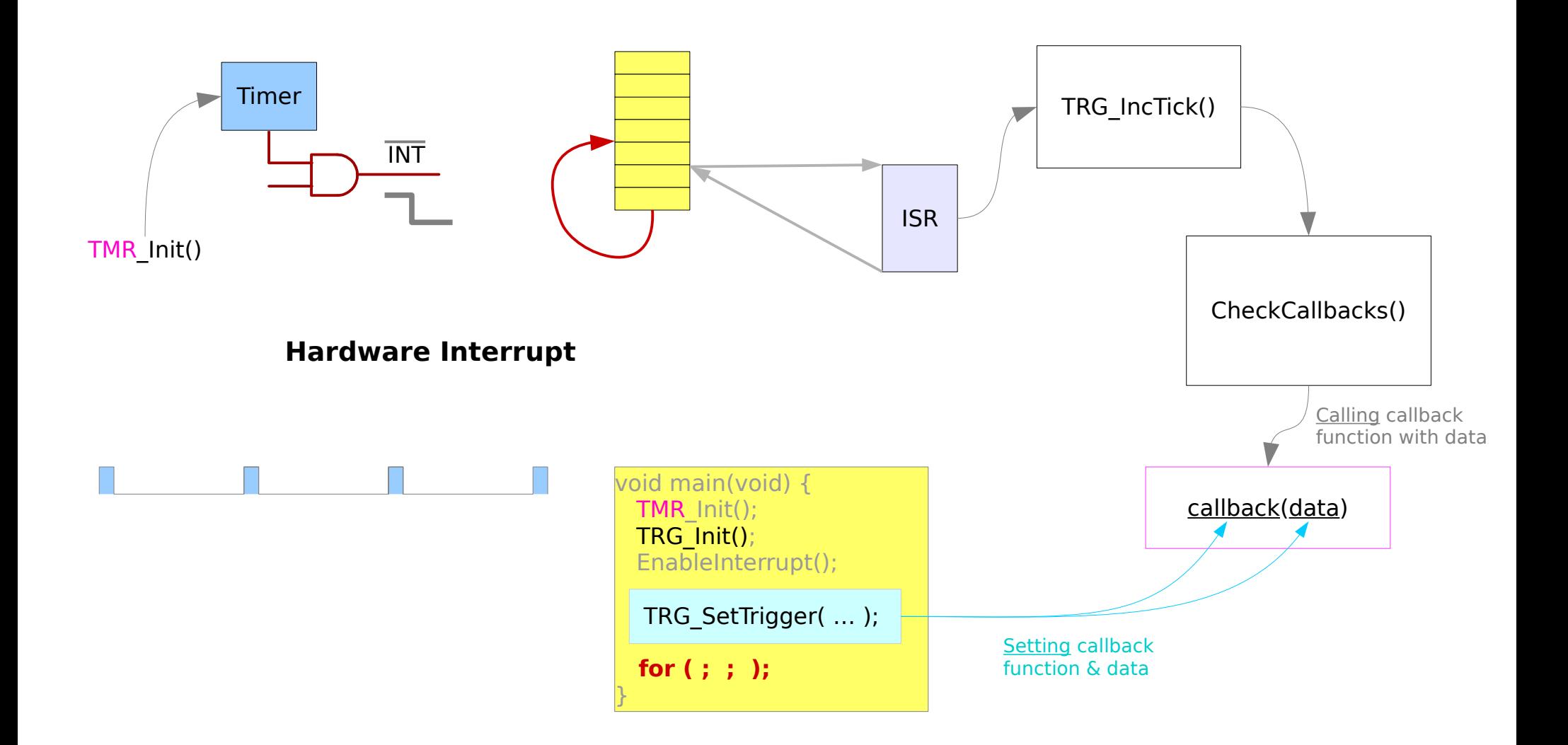

#### Critical Section Access

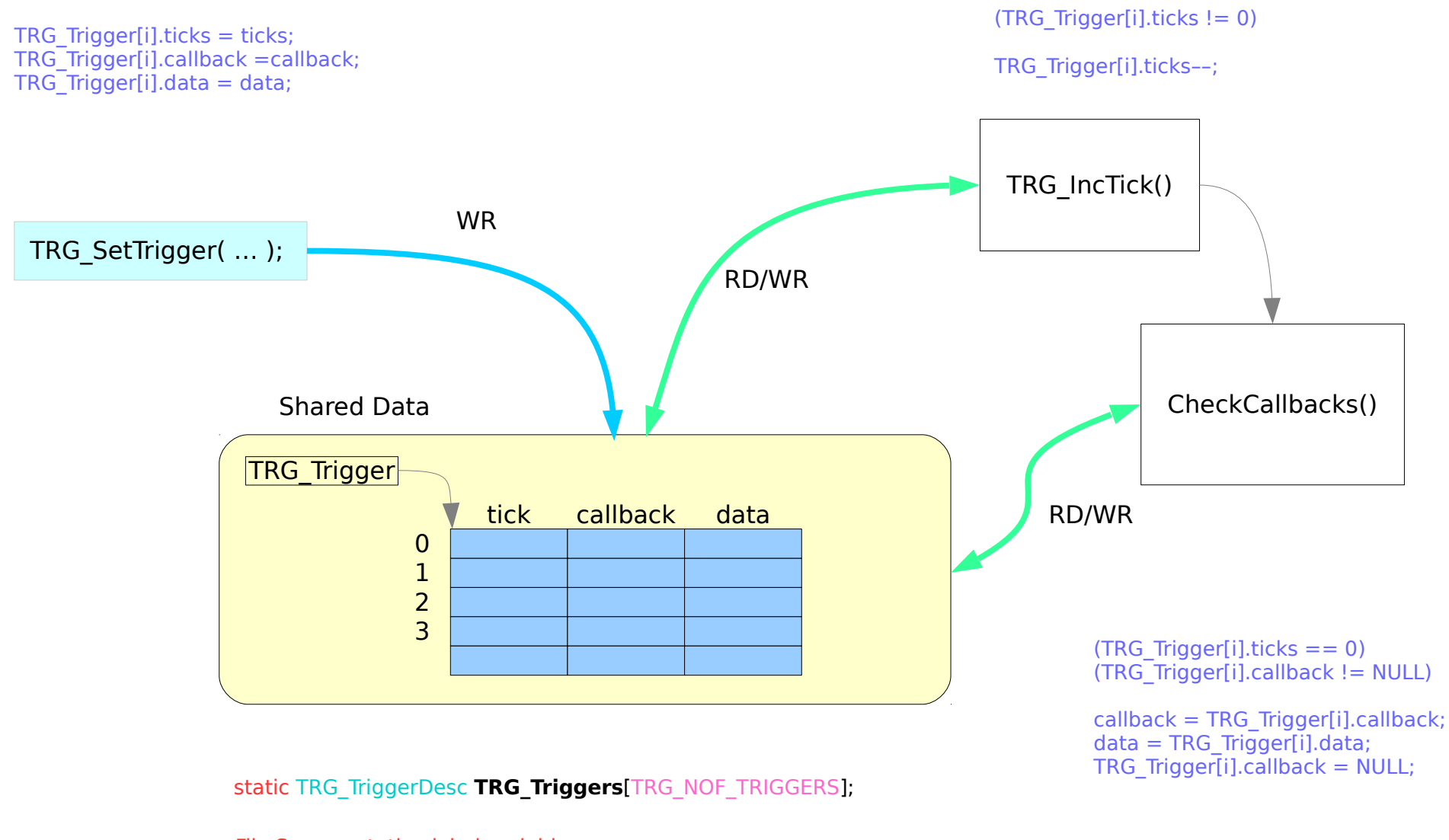

File Scope : static global variable

Bare Machine Design Example (4A) 11 Young Won Lim

7/16/16

#### **References**

- [1] http://en.wikipedia.org/
- [2] D.M. Harris, S. L. Harris, "Digital Design and Computer Architecture"